**Center for Teaching & Learning with Technology Cheng Library 120k – [www.wpunj.edu/ctlt/](http://www.wpunj.edu/ctlt/)**

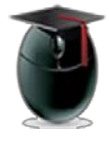

## **Using Turnitin Plagiarism Detector**

Turnitin (Tii) is an [Internet-](https://en.wikipedia.org/wiki/Internet)based [plagiarism-](https://en.wikipedia.org/wiki/Plagiarism)prevention service that allows faculty compare student papers with a bank of over 150 million archived student papers and close to 100,000 journals, periodicals and books.

Now integrated with Blackboard (Bb) it is a powerful tool for uncovering assignments borrowed all in part from other existing sources. Instructors who create a Tii assignments in Blackboard will receive a report gauging the overall level of originality for each paper that highlights instances of copied text as well as the original source of the material.

## **Learning Objective:**

After reading this document faculty will understand how to create a Tii assignment within Blackboard and gauge the level of an assignments originality.

## *Creating a Turnitin assignment*

In any content area select Assessments [1] then Turnitin Assessment [2]

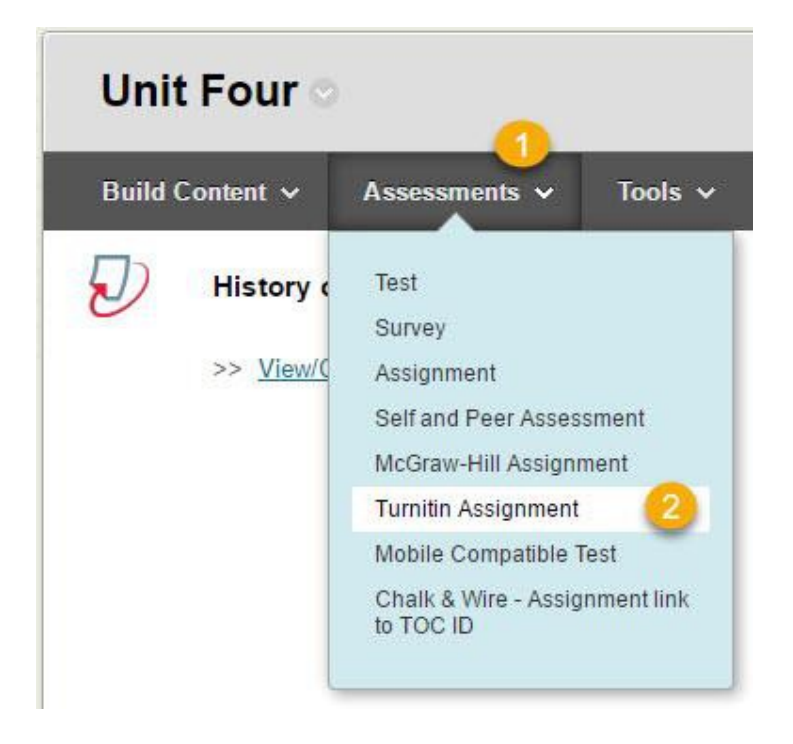

William Paterson University, [http://www.wpunj.edu](http://www.wpunj.edu/)

Select Paper Assignment [3]. *Note*: *This document covers Tii assignments only.*

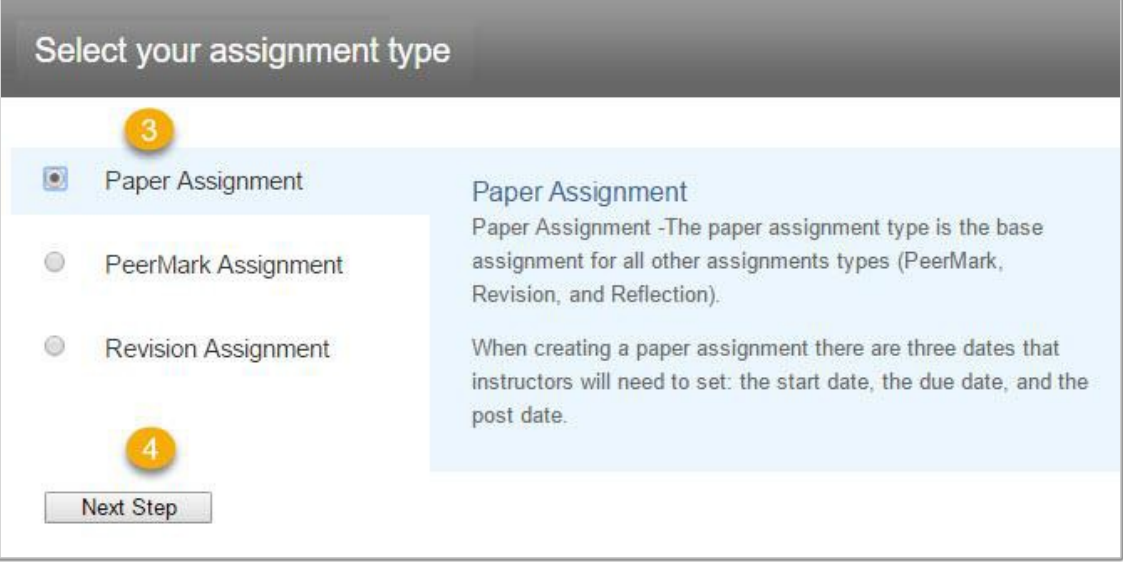

The New Assignment interface features a number of options. Start by entering the name and the point value of the assignment [5] then the start and due dates [6].*.*

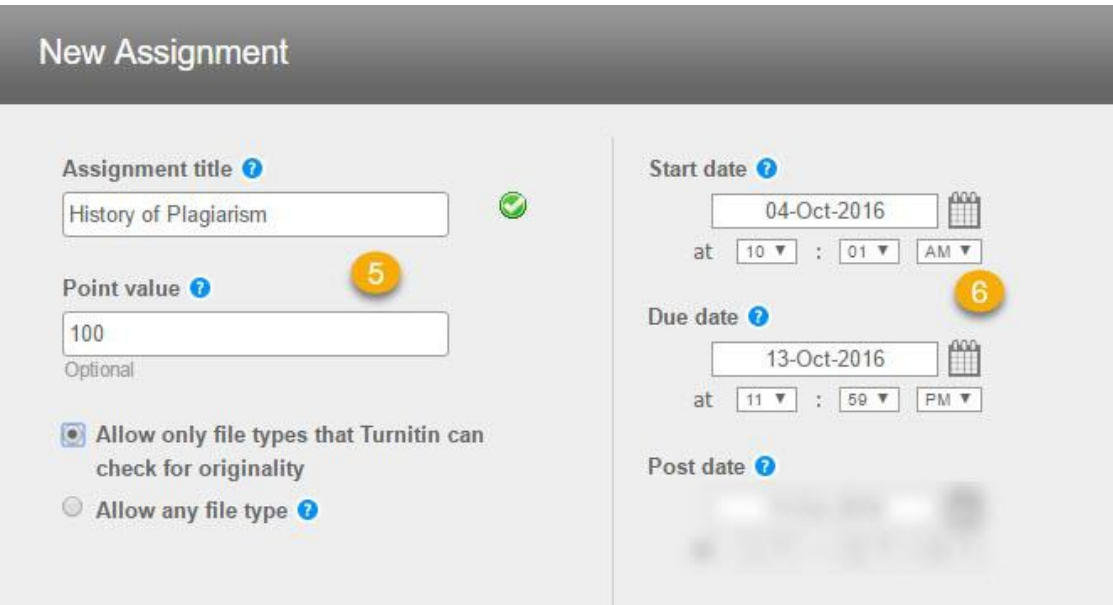

Other options include:

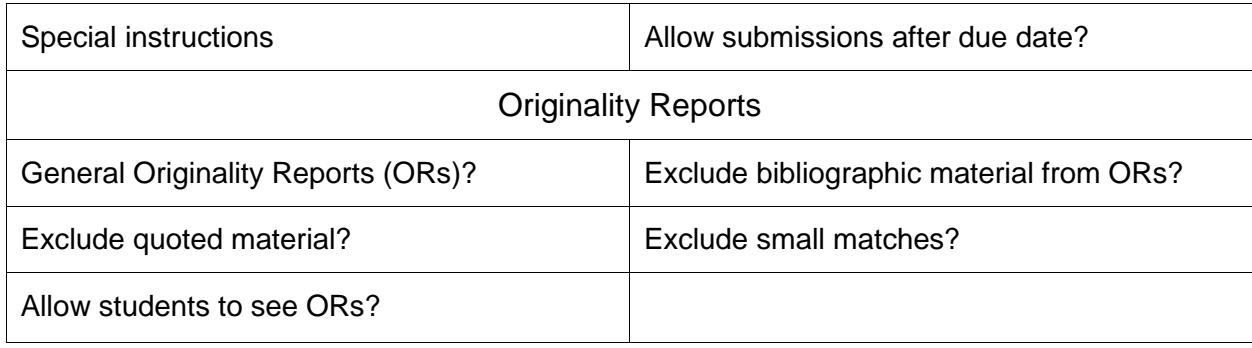

When finished selecting options click OK [7] to add the assignment.

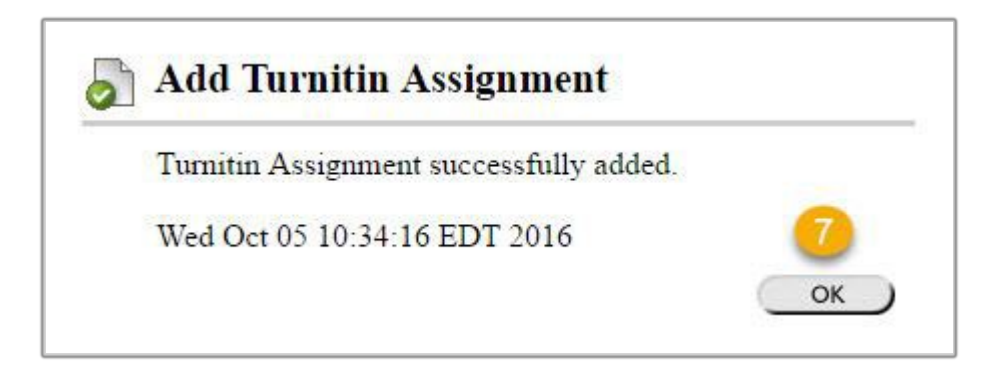

This is what the students see [8]. The TII icon

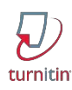

Is associated only with Turnitin assignments.

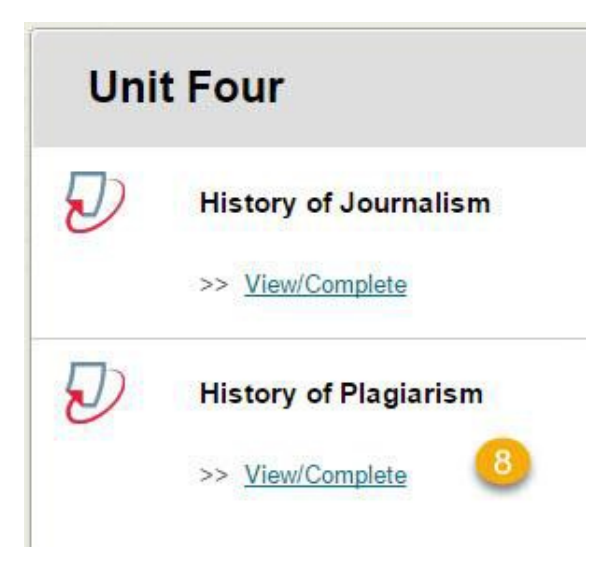

When students click on the Tii assignment icon they'll be asked to agree to a confidentiality clause and will be prompted to browse for and submit the paper [9]

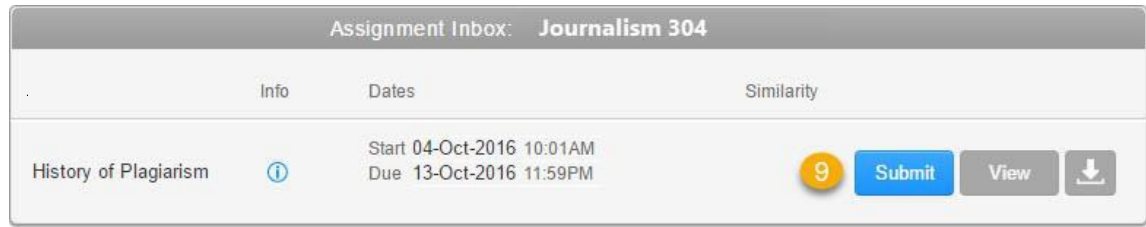

Instructors access completed assignments in the grade center as usual [10]

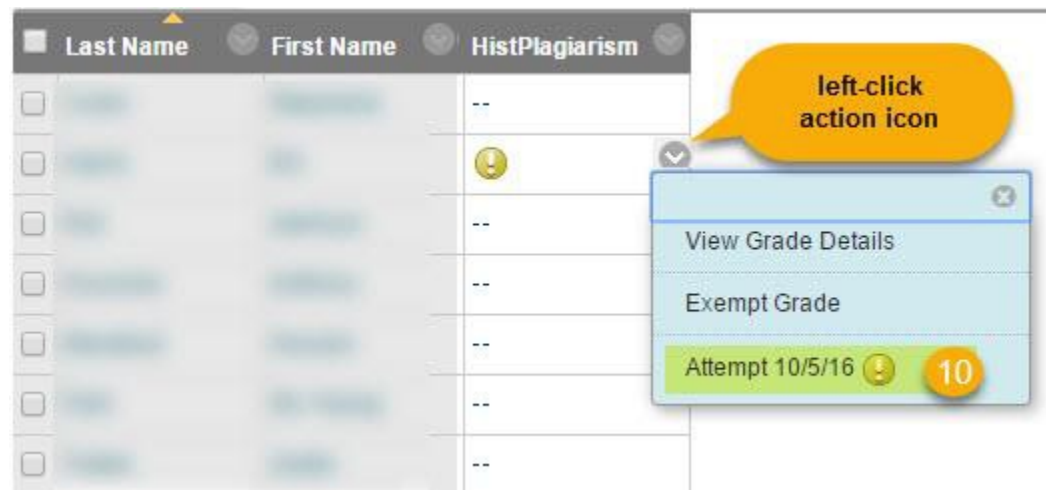

To see the Originality Report select the icon with that name [11]

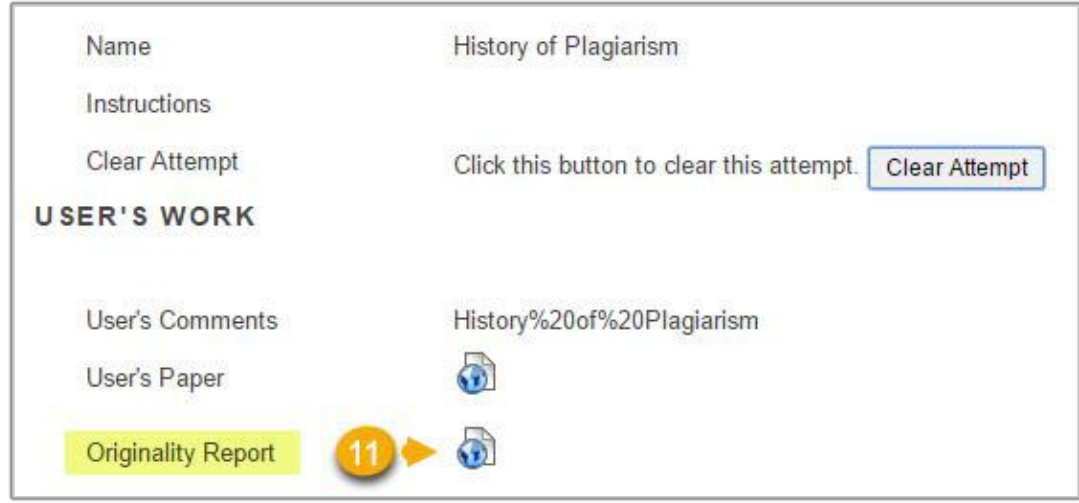

Highlighted text in the Originality Report (OR) indicates that material is not original. Since this example is taken directly from a Wikipedia article almost everything is highlighted. Because we chose not to include quotes in the OR the one quote below is not highlighted.

> No universally adopted definition of academic plagiarism exists; however, this section provides several definitions to exemplify the most common characteristics of academic plagiarism.

☀

 $\overline{\mathbf{3}}$ 

 $\overline{\mathbf{v}}$ 

 $\overline{Z}$ 

盡

 $\bullet$ 

88

冠

۳ Ø

 $\overline{\mathbf{t}}$ 

 $\odot$ 

According to Bela Gipp<sup>[21]</sup> academic plagiarism encompasses:

"The use of ideas, concepts, words, or structures without appropriately acknowledging the source to benefit in a setting where originality is expected."[21]

The definition by B. Gipp is an abridged version of Teddi Fishman's definition of plagiarism, which proposed five elements characteristic of plagiarism.<sup>[22]</sup> According to T. Fishman, plagiarism occurs when someone:

1. Uses words, ideas, or work products

2. Attributable to another identifiable person or source

3. Without attributing the work to the source from which it was obtained

4. In a situation in which there is a legitimate expectation of original authorship

Enter the grade in the upper right corner of the OR [12].

Find the percentage of plagiarized material on the right – 88 [13]

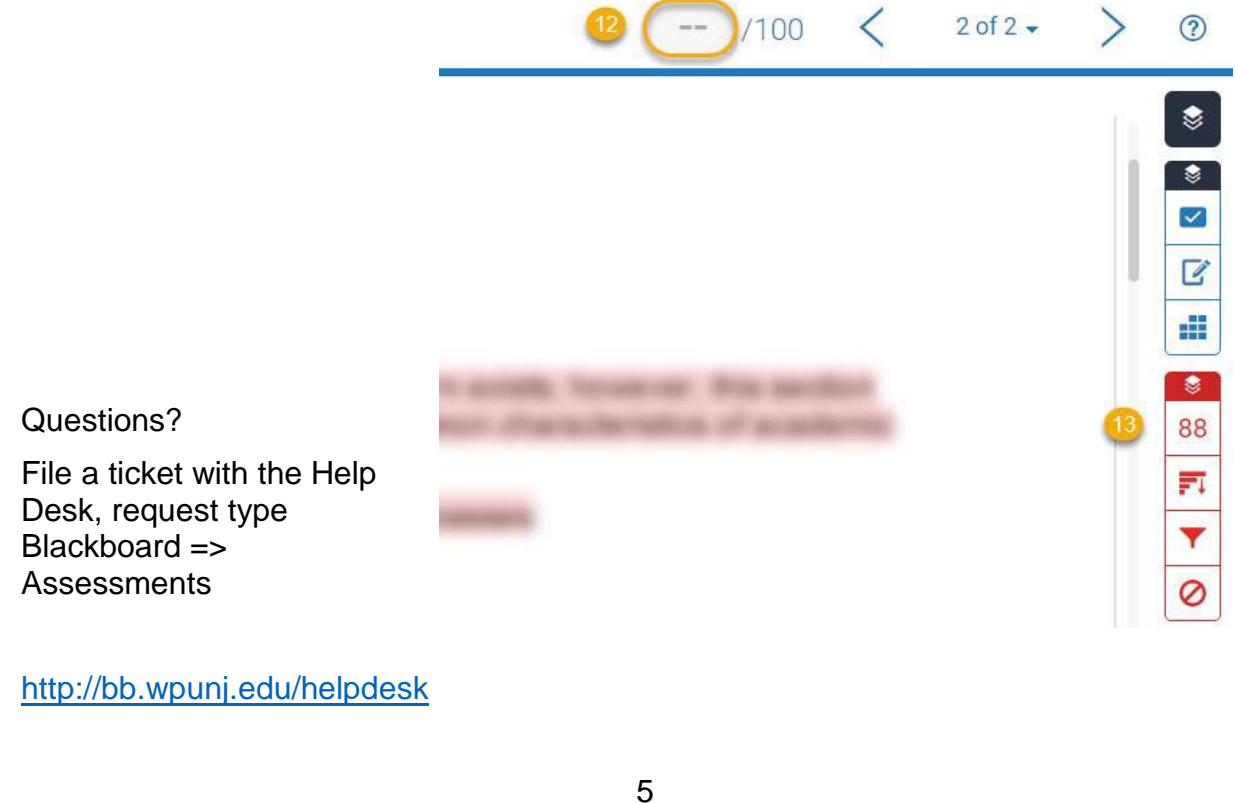